CAPSシリーズ 更新モジュールリリースのご連絡

================================================================== 平素は、弊社パッケージをご利用いただきありがとうございます。 この度更新モジュールをリリースいたしましたのでご案内させていただきます。

\_/\_/\_/\_/\_/\_/\_/\_/\_/\_/ リ リ ー ス ノ ー ト/\_/\_/\_/\_/\_/\_/\_/\_/\_/\_/\_/\_/\_/\_/\_/\_/

==============

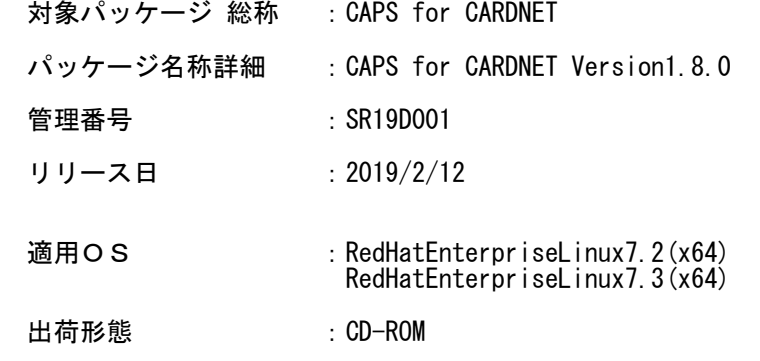

## 変更内容一覧)

CAPS for CARDNET Version1.8.0となります。

- (1) OracleJDK11対応 CAPSの動作環境としてOracle社製JDK11.0.1に対応致しました。
- (2) TLSv1.3の対応 ユーザAPとの暗号化通信機能としてTLSv1.3に対応致しました。
- (3)Javaパス設定対応 CAPSインストーラにてCAPSで使用するJavaのパスの設定できるように対応致しました。 CAPSをインストールする前に、OracleJDKのインストールが完了している必要がございます。
- (4)CARDNETシミュレータのWindows10対応 CARDNETシミュレータのWindows10上での動作に対応致しました。
- (5) CARDNETセンタ仕様変更対応 ・元取引要求がタイムアウト以外の場合に、CAPSが自動送信する障害取消アドバイス要求の 設定値をCARDNETセンタ仕様に合わせ修正致しました。 <全業務> -<br>「BIT42 加盟店番号」 (修正前)元取引要求の設定値をセット
- (修正後)元取引応答の設定値をセット

<銀聯カード取引業務のみ>

- 「BIT55 IC関連データ」 (修正前)元取引応答の設定値をセット (修正後)元取引要求の設定値をセット
	- <多通貨決済DCC業務のみ> 「BIT6 外貨建て取引金額」「BIT51 外貨建て取引通貨コード」 (修正前)元取引要求の設定値をセット (修正後)元取引応答の設定値をセット
	- ・CARDNETシミュレータが送信する障害取消アドバイス応答の「BIT42 加盟店番号」に 任意の設定値をセットできるように対応致しました。

適用される修正モジュール)

全モジュールの入替が必要となります。

注意点その他) ◆動作環境

- (1) 本製品が動作する前提としてサーバにOracle社製JDK11.0.1(64-bit版)の導入が
- 必要となります。 (2) 運用管理ユーティリティ、CARDNETシミュレータが動作する為に、GUI環境(XWindow等)が 必要となります。 ディスプレイの解像度は1280×1024ピクセル以上が必要となります。

\_/\_/\_/\_/\_/\_/\_/\_/\_/\_/\_/\_/\_/\_/\_/\_/\_/\_/\_/\_/\_/\_/\_/\_/\_/\_/\_/\_/\_/\_/\_/\_/\_/\_/\_/\_/\_/\_/\_/\_/

 本件に関するお問い合わせは、弊社パッケージサポートセンター まで ご連絡いただきますようお願い申し上げます。 的人,他们的人都是不是,他们的人都是不是,他们的人都是不是,他们的人都是不是,他们的人都是不是,他们的人都是不是,他们的人都是不是,他们的人都是不是,他们的人都